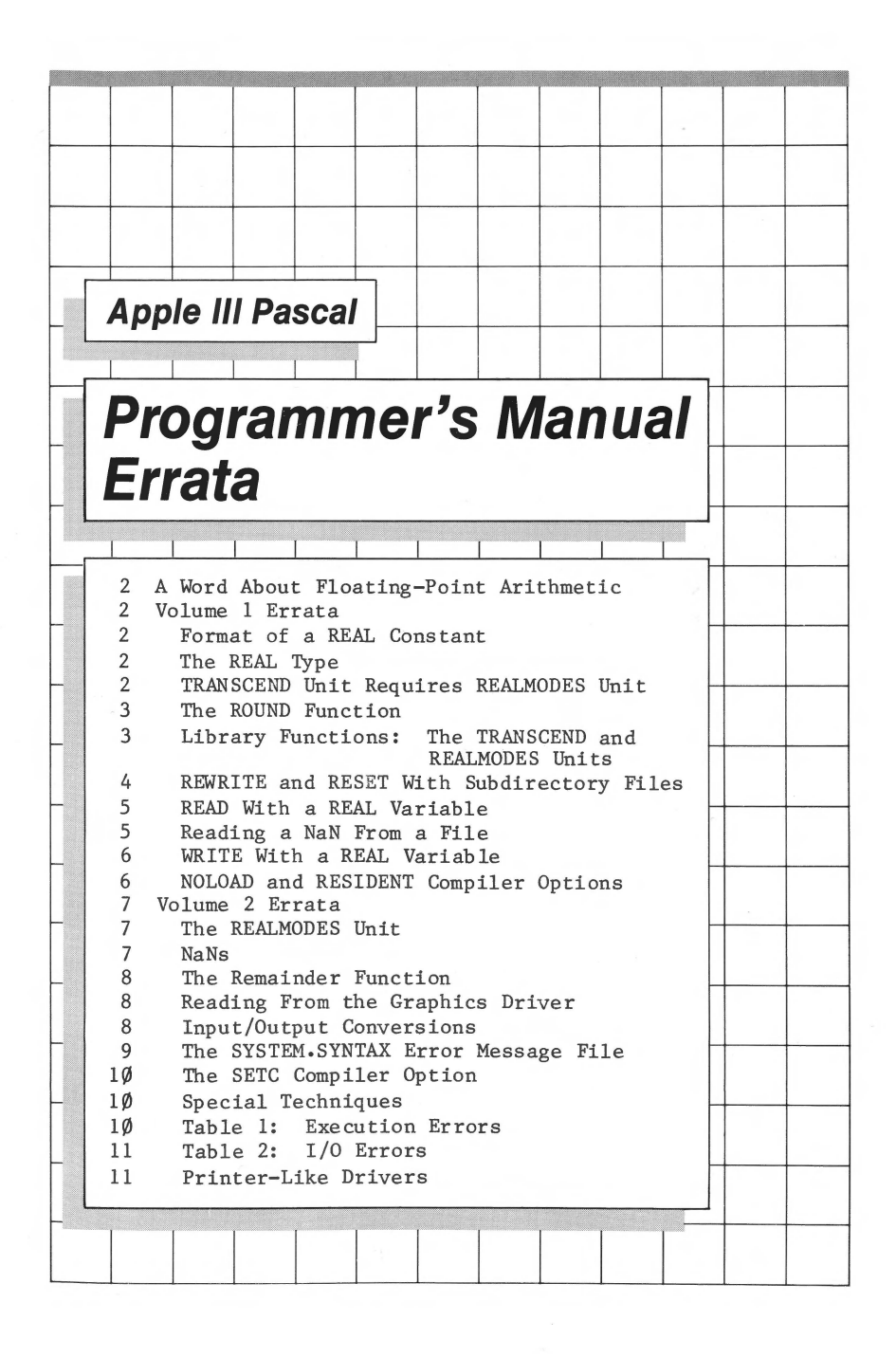

## **A Word About Floating-Point Arithmetic**

Apple's commitment to the proposed standard for binary floating-point arithmetic, draft  $8.6$  of IEEE task P754, was made when the manual was in final draft stage. Appendix E reflects the commitment in detail. Many of the errata reported here result from a need to bring the body of the manual to full conformity to the standard.

## **Volume 1 Errata**

## **Format of a REAL Constant**

### **Page 11**

A real constant contains either a decimal point (period) or an "exponent part," or both. An example of a real constant that doesn't contain a decimal point is

31459E-4

Substitute the first sentence above for the first sentence on page 11, and add the example to the list of valid real constants representing the same numerical value.

## **The REAL Type**

#### **Page 13**

Delete the parenthetical remark, " (depending on the actual value)".

# **TRANSCEND Unit Requires REALMODES Unit**

To use the transcendental functions, your program must have a USES declaration containing both REALMODES and TRANSCEND. Since the TRANSCEND unit uses the REALMODES unit, REALMODES must appear in the USES declaration before TRANSCEND.

### **Page 30**

The USES declaration following paragraph 2 should read

USES REALMODES, TRANSCEND, APPLESTUFF;

# **The ROUND Function**

#### **Page 49**

The ROUND function takes a real value as its parameter and returns an integer value, which is obtained by rounding the real value to the nearest integer. If the parameter is halfway between two integers, then it is rounded to the even integer. (Rounding algorithms are discussed in detail in Appendix E. This appendix also describes how programmable switches can be used to change the rounding method.)

Change "away from zero" to "to the even integer" in the third paragraph on page 49. Add the underlined sentence above to the parenthetical comment in the same paragraph. Add the following example to the list of examples:

ROUND(42.5) is 42

## **Library Functions: The TRANSCEND and REALMODES Units**

#### **Page 50**

A set of trigonometric and exponential functions is provided as a library unit called TRANSCEND, which is described in Appendix A.

A set of functions and procedures for controlling and diagnosing the results of real arithmetic, for taking square roots and real remainders, and for analyzing and constructing real values, is provided as a library unit called REALMODES, which is described in Appendix A and Appendix E.

Replace the section on "Library Functions" at the bottom of page 50 with the above paragraphs.

### **REWRITE and RESET With Subdirectory Files**

### **Page 164**

Insert the following section before the section entitled "The CLOSE Procedure" on the bottom of page 164.

Subdirectory files can be created using REWRITE to open them and read using RESET to open them. Writing to a subdirectory file is not permitted at any time.

To create a subdirectory, place the directory-specifier character (!) after the file name in the REWRITE statement. The file name you specify is actually the subdirectory name. For example,

REWRITE (OUTFILE,'/WORK/SUB![2]') CLOSE (OUTFILE,LOCK)

creates a 2-block subdirectory file named /WORK/SUB on a volume named /WORK. You can then make use of the subdirectory in subsequent file specifications; for example

REWRITE (NEWFILE,'/WORK/SUB/MYFILE.DATA')  $\ddot{\phantom{0}}$ CLOSE (NEWFILE,LOCK)

These statements cause the Pascal operating system to make an entry in the /WORK/SUB subdirectory file pointing to a file called MYFILE.DATA on the volume /WORK.

To read the contents of the subdirectory file, open it with the RESET procedure; for example

RESET (INFILE,'/WORK/SUB')

If you open a volume name with RESET using the SOS pathname format

RESET (INFILE,'/WORK')

the result will be to open the root directory as a file. If you want to perform device I/O on a volume using the BLOCKREAD function, you must specify an Apple II format volume name when you open the volume; for example

RESET (INFILE,'WORK:')

REWRITE of a volume name using the SOS pathname format is not allowed because the form

REWRITE (OUTFILE,'/WORK')

instructs the Pascal operating system to open the root directory of /WORK for write access. If you want to perform device I/O on a volume using the BLOCKWRITE function, you must specify an Apple II format volume name when you open the volume; for example

REWRITE (OUTFILE,'WORK:')

### **READ With a REAL Variable**

### **Page 189**

There is no practical limit to the number of digits that can be read for a REAL variable. The actual limit is in the low hundreds of characters. All of the digits read will contribute correctly to the conversion, although it will be rare for more than 9 digits to be significant. The upper limit on the magnitude of a REAL exponent is in the low thousands.

Substitute the paragraph above for the first item at the "hand" symbol on page 189.

## **Reading a NaN From a File**

#### **Page 190**

READ will accept 'NaN' (any combination of upper- and lower-case characters with an optional leading sign) as a REAL value which is "not a number".

In the first paragraph, replace '.NaN.' with 'NaN' and add the underlined text.

## **WRITE With a REAL Variable**

The rules for writing REAL values using the WRITE procedure are the same as those for INTEGER values, except for the "decimal places expression".

#### **Page 192**

In the last paragraph on the page, insert "or REAL" after "When an INTEGER".

#### **Page 193**

For writing REAL values, the "width expression" governs the number of significant digits to which the "value expression" is rounded. Only enough digits are written to fill the specified width unless a "decimal places expression" overrides the specified width.

Substitute the paragraph above for the first paragraph on page 193. In the fifth paragraph, replace the clause "If the number of decimal places is not specified " with "If neither the number of decimal places nor the width is specified for a REAL number". Delete the sixth paragraph and the entire "hand" symbol section.

## **NOLOAD and RESIDENT Compiler Options**

The Compiler's NOLOAD and RESIDENT options (see Chapter 15 and Appendix F) provide control over the way regular and intrinsic units are loaded for execution.

#### **Page 235**

In the "hand" symbol paragraph, change "intrinsic units" to "regular and intrinsic units".

### **Volume 2 Errata**

## **The REALMODES Unit**

### Page 2

The REALMODES unit contains the remainder and square root functions. (See Appendix A.) It also contains functions and procedures for controlling and diagnosing the results of real arithmetic, and for analyzing and constructing real values. (See Appendix E.)

Add the underlined sentences above to the third paragraph.

### **Page 76**

In the first paragraph, delete the reference to Appendix A. (All of the functions and procedures listed beneath the first paragraph are described in Appendix E.)

#### **Page 80**

In the last paragraph, add the following sentence: "For a description of the remainder and square root functions, see Appendix A. "

### **NaNs**

### Page 5

In the paragraph on NaNs, replace the word "trapping" on line 5 with the word "signalling".

## **The Remainder Function**

#### Page 5

The REM $(x, y)$  function, which is always calculated exactly, is defined by the following relation:

 $REM(x,y) = x - y * n$ 

where n is the integer nearest x/y. When the fractional part of x/y is exactly 1/2, then n is the even integer nearest x/y. (For example, if  $x/y = 3.5$ , then  $n = 4$ ; if  $x/y = 6.5$ , then n = 6. ) The relation holds except when

y is zero; x is infinite; or y is denormalized and Warning mode is set.

For any of these exceptions, the Invalid Operation Signal will be set. If the Halt on Invalid switch is not set, a diagnostic (NaN) will be returned .

Replace the entire section entitled "The Remainder (REM) Function" on pages 5 and 6 with the above paragraphs.

### **Reading From the Graphics Driver**

### **Page 36**

Successive reads from the graphics driver return the color of the pixel at the current cursor location.

The sentence above replaces the next-to-last paragraph.

### **Input/Output Conversions**

#### **Page 74**

The textual representation of the number to be read by the READ procedure may not exceed 300 characters, and the absolute value of its exponent must be less than  $25\%$ . Since these limits generously exceed the bounds of the internal storage format and

the precision of the arithmetic, you should never encounter them.

Insert the preceding paragraph after the second paragraph on page 74.

#### **Page 74**

The decimal-to-binary conversion signals underflow whenever a nonzero input produces a zero or denormalized result. It signals overflow whenever a finite input exceeds the largest representable number. It signals inexact whenever the conversion is not exact.

Insert the underlined sentence after the second sentence in the second paragraph on page 74.

#### **Page 75**

The binary-to-decimal conversion signals inexact if the conversion is not exact. The rounding mode governs the decimal output. The directed roundings "round up" and "round down" guarantee that the decimal number returned is an upper or lower bound, respectively, of the floating-point number which is output.

Insert the above paragraph before the section entitled "Expert's Corner" on page 75.

# **The SYSTEM.SYNTAX Error Message File**

The error message file SYSTEM.SYNTAX is supplied to you on a system diskette, but you need not keep it there. It can be used on any diskette in any drive, or you can remove it from the system entirely in order to save diskette space. In that case, error messages will be reported by number only; no error description will appear on your screen.

### **Page 92**

Delete the phrase "on your backup copies" in the last paragraph on page 92. (Although you may wish to remove SYSTEM.SYNTAX from your online system configuration, you will probably want to keep a copy of it on some backup diskette.)

### **Page159**

In the first paragraph, delete the words "system diskette" from the second sentence and delete the word "diskette" from the third sentence. In the second paragraph, change the words "system diskette" to "online diskettes" in the second sentence.

## **The SETC Compiler Option**

When the Compiler is skipping source text during a conditional compilation, the SETC option is ignored.

#### **Page 108**

Delete the two references to the SETC option.

# **Special Techniques**

### **Page 123**

The sample program REALBITS is provided for illustrative purposes only. To analyze and construct real values, you should use the special functions COPYSIGN, NEXTAFTER, LOGB, and SCALB, which are provided in the library unit REALMODES for this purpose. (See Appendix E for details.)

Insert the above paragraph before "PROGRAM REALBITS" in the middle of page 123.

# **Table 1: Execution Errors**

### **Page 154**

Remove error numbers 7, 14, and 15 from the list. Note that for Stack Overflow (error number 4), segment number, procedure number, and byte number are not displayed.

# **Table 2: 110 Errors**

### **Page155**

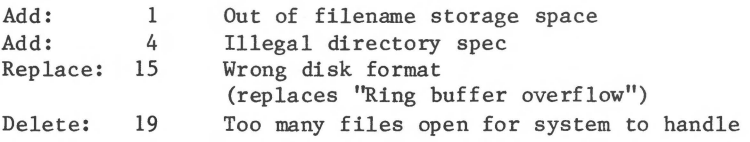

# **Printer-Like Drivers**

If there is a printer-like driver present (e.g., .SILENTYPE) and no .PRINTER, the printer-like driver is assigned the Pascal unit name PRINTER: and its unit number is 6.

### **Page 165**

Change "drive" to "driver" in the sixth line from the bottom of page 165.

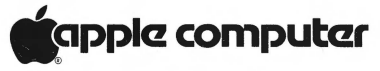

10260 Bandley Drive Cupertino, California 95014 (408) 996-1010 TLX 171-576

Apple Part #031-0237-A